## **El nucleo de la programación**

# Temario de la clase

- Variables lógicas. True False.
- Bifurcaciones. If else.
- Variables bandera (flag).
- Loops.
- While.
- For.
- Índices contadores. Acumuladores.

Una variable lógica puede tomar dos valores: True o False.

- >>> lpreg=True
- $\gg$  type(lpreg)
- <type 'bool'>

'bool'=boolean

Son de utilidad para switches, configuraciones de si se quiere que el código tenga determinadas características o no de acuerdo al interesado.

### **Operaciones con variables lógicas**

Las tres operaciones de variables lógicas mas reconocidas: and, or y not.

>>> lresp=False

Operador and >>> lresp and lpreg False True and True  $\rightarrow$  True True and False  $\rightarrow$  False False and False  $\rightarrow$  False

Operador or >>> lresp or lpreg **True** True or True  $\rightarrow$  True True or False  $\rightarrow$  True False or False → False

### **Operaciones con variables lógicas**

Operador not >>> not lpreg False Not True → False Not False  $\rightarrow$  True Operaciones combinadas (OJO con el orden!) >>> lcom=lresp and (lpreg or not lbe) >>> lcom False

### **Operadores que resultan en variables lógicas**

Es la variable a igual a la variable b?  $==$ 

 $>>$  lresp=a == b

Es la variable a distinta a la variable b?  $!=$ 

 $>>$  lresp=  $1!=2$ 

Es la variable a mayor a 5?  $>$ 

 $>>$  lresp=  $a > 5$ 

 $>>$  lresp= a  $>= 6$ 

Combinación de operaciones:

 $>>$  lresp= a  $>=$ 6 and a  $<=$ 10

El resultado de todas estas operaciones es una variable lógica. True False

### **Operador para cadena de caracteres: strings**

 $>>$  s1 = 'bc'

 $>>$  s2 = 'abcde'

El operador in pregunta si una cadena se encuentra en la otra:

 $>>$  s1 in s2

El operador in not pregunta si una cadena no se encuentra en la otra:

 $>>$  s1 in not s2

El operador is pregunta si una variable es la otra (en muchos contextos es similar a ==, pero mas pythonic porque es legigle).

 $>>$  x0 is 5

 $>>$  x0 is None

Las variables las puedo definir como 'None'

### **La instrucción if: condicional**

Hay muchas veces en un programa que vamos a querer controlar el flujo, es decir que el programa haga algo si la respuesta es afirmativa y que no lo haga si la respuesta es negativa:

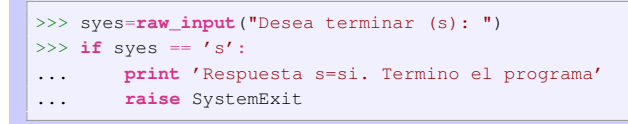

La estructura de la instrucción if es:

if (variable lógica): Si la variable lógica es verdadera entonces:

(4 espacios en blanco) Hace esto.

Los espacios en blanco, tabulación, son parte de la instrucción. (No end)

### **La instrucción if-else**

Si pasa esto, haga algo si no pasa eso haga otra cosa:

```
syes=input("Desea continuar (s/n): ")
if syes == 's':
   print 'Respuesta s=si continua.'
else:
   print 'Cualquier otra respuesta termina. '
   quit(). '
```
La estructura de la instrucción if-else es:

if (variable lógica): Si la variable lógica es verdadera entonces: (4 espacios en blanco) Haga esto else: Si la variable lógica es falsa entonces (4 espacios en blanco) Haga esto otro

Si queremos calcular raíces cuadradas a partir de un número que introduce el usuario, nos deberíamos asegurar que los números son positivos para que no haya error.

```
a=input('Introduzca el nro: ')
if a > 0:
    sqa=math.sqrt(a)
    print 'La raiz cuadrada del nro es:', sqa
else:
    print 'El nro debe ser positivo'
```
### **La instrucción if-else. Ejemplos.**

El resultado lo podemos guardar en una variable lógica y luego usar la variable en el if.

```
a=float(input('Introduzca el nro: '))
lapos=a > 0if lapos:
    sqa=math.sqrt(a)
    print ('La raiz cuadrada del nro es:', sqa)
else:
    print ('El nro debe ser positivo')
```
### **Varias opciones elif.**

Hay veces que necesitamos varias opciones no solo dos. Para esto existe el elif. Es una mezcla de else y de if, de lo contrario si pasa esto....

```
a=input('Introduzca un nro: ')
if a == 0:print ('El nro es zero')
elif a> 0:
   print ('El nro es positivo')
else:
   print ('El nro es negativo')
```
### **Varias opciones elif. Ejemplo.**

El elif es útil para cuando se le da opciones al usuario [No existe el case].

```
a=input('Introduzca un nro: ')
print 'Que desea calcular: '
opt=float(input('(1) Cuadrado, (2) Raiz cuadrada, (3) Logaritmo:'))
if opt == 1:print ('El cuadrado es: ',a**2)
elif opt == 2:
   print ('La raiz es: ',math.sqrt(a))
elif opt == 3:print ('El logaritmo es: ',math.log(a))
else:
    print 'Hay solo tres opciones 1,2,3'
```
En estos casos siempre conviene usar un else a lo último para cualquier problema que hubo en el ingreso de los datos (o cuando se esta ejecutando el programa),

Entonces estamos avisando de que "No se encontró ninguna opción válida".

### **Ejemplo. Encontrar las raíces de una ecuación cuadrática**

Guía 1 (1c). Describa un procedimiento mediante expresiones matemáticas y pasos a seguir para obtener los ceros de una función cuadrática.

```
print ('Determina raices reales de a x^2 + b x + c = 0')
a=float(input('Introduzca a: '))
Idem b y c
rad = h**2 - 4 * a * cif rad < 0:
    print ('La ecuacion no tiene raices reales')
\mathbf{a}lif rad = 0:
   print ('La ecuacion tiene una raiz',-b/(2*a))
else:
    print ('Tiene dos raices: ')
    sqr= rad**0.5 / (2* a)raex=-b/(2 \star a)print ('Radic. Positivo: ',raex + sqr)
    print ('Radic. Negativo: ',raex - sqr)
```
### **Variables bandera.**

En numerosas situaciones queremos guardar el estado de una situación. Generalmente la variable bandera o flag tiene dos opciones 0 o 1. Puede usarse variable lógica.

En algun momento guardamos el estado de situación:

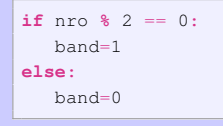

En otro lugar del programa usamos el estado de situación de la variable:

```
if hand == 1:print ('El numero es par')
```
### **Bucles/loops/ciclos.**

Loop: Conjunto de instrucciones que necesitamos repetir una cantidad de veces.

- I Si queremos contar las esferas rojas de la caja. Necesitamos recorrer todas las esferas.
- I Si queremos evaluar a una función en un intervalo discreto. Tenemos que evaluarla en cada punto *x<sup>i</sup>* .
- **In Si queremos saber la edad de los compañeros del curso. Necesitamos** repetir la pregunta a todos los compañeros.
- I Si una empresa tiene muchos clientes con deudas y quiere saber cual es el monto total de la deuda, necesita recorrer a todos los clientes y sumar cada una de las deudas.

Les llamamos bucles, ciclos, loops, etc.

### **Bucles con while.**

El comando while hace que la computadora repita una serie de órdenes hasta que se cumpla una condición lógica.

Para producir un bucle de 8 iteraciones comenzando con i=1 hasta i=8:

```
i=0\sin m=0while sum<=80:
    print (i)
    i + = 1sum + = i
```
El while es solo para cuando no conocemos el número de ciclos.

Una forma simplificada (pythonica) de poner contadores en python:

 $i+=1$ 

esto es exactamente lo mismo que

 $i=i+1$ 

Notar que siempre después del while ... : siguen las tabulaciones hasta donde termina la serie de instrucciones que queremos se repitan.

### **Bucles con for**

La instrucción mas importante para hacer bucles o repeticiones de órdenes es con for. Este se usa para tomar valores de una lista.

for i in lista de valores:

```
>>> a=[a', a', b', c']>>> for char in a:
          print char,')'
a )
h<sub>1</sub>c )
```
Otra forma muy utilizada es usando la generación de listas con range:

```
>>> for i in range(3):
... print (i,')'}
0<sub>0</sub>1 )
2 )
```
Elementos e indice:

```
a=[a',b',b',c']for i,car in enumerate(a):
        print (i,char,')')
```
### Dos listas:

**for** nombre,direccion **in**

zip(nombres,direcciones):

### **Bucles con for**

Recordar que el range permite empezar de cualquier número y terminar, ej. range(2,10,2)

Si tenemos un range(2,5) comenzará en 2 pero terminará en 4! uno antes del número máximo, pero respetando que el número de ciclos es max-min  $(5-2=3)$ .

Si queremos terminar el bucle, for, si se cumple alguna condición usamos break.

```
for i in range(100):
    < calculos >
    if error:
         print 'Ocurrio un error en el bucle'
         break
    < mas calculos >
```
Si queremos cortar el ciclo usamos continue

### **¿Cuando uso for y cuando while?**

Las instrucciones  $for \gamma$  while hacen lo mismo aunque el while requiere una línea mas.

- $\triangleright$  Si el número de ciclos es fijo y conocido uso el for.
- ▶ Cuando el número de ciclos depende de una cantidad que tengo que calcular uso el while.

Si estas en duda es porque tenes que usar el for.

### **Prestamos hasta una cantidad máxima**

**Ejemplo 1.** Supónganse que una empresa permite a sus clientes hasta 200.000 pesos de deudas y los clientes pueden ir comprando y endeudarse hasta ese máximo.

```
MontoMax=200000
icompra=0 # numero de compra/factura
MontoAdeudado=0
while MontoAdeudado < MontoMax:
     icompra=icompra + 1 # cuento la cantidad de compras
     MontoFactura=float(input('Monto total de la factura adeudada'))
     MontoAdeudado = MontoAdeudado + MontoFactura
print ('El cliente hizo: ',icompra,' compras y debe: ',MontoAdeudado)
```
Este es de una empresa de buena fe. Si el empresario fuera desconfiado o mas estricto como debería adaptar el algoritmo?

### **¿En que tiempo se desarrolla la turbulencia en un fluido?**

**Ejemplo 2.** Tenemos que resolver la dinámica de un fluido y decir para que tiempo se vuelve turbulento. El número de Richardson *Ri* < 1/4 indica que el fluido esta turbulento.

En este caso no sabemos cuantos ciclos vamos a tener que hacer. Vamos a requerir tantos ciclos como los necesarios para que el *Ri* < 1/4.

```
R_i = 1.0i=0while Ri >= 0.25:
     i=i + 1 # cuento la cantidad de tiempos
     u,v,T,rho,p=< funcion que calcula la dinamica >
     Ri = \langle funcion que calcula el Richardson > (depende de u y v)
print ('El fluido desarrollo turbulencia en: ',i * dt,' s')
```
### **Ejemplo 3: Evaluación de una función. Intervalo abierto**

Evaluar la función  $f(x) = x^2 + 4x - 2$  en un determinado intervalo  $[a, b)$  con una resolución de ∆*x*.

```
Ingresos de a,b y deltax
x=a
print ('El valor de la funcion x^2 + 4x -2 es')
print (' x, y ')
while x < b:
   y = x * x^2 + 4 * x -2print (x,y) # poner con una precision de 3 digitos o lo que se requiera
    x = x + deltax
```
### **Ejemplo 4: Evaluación de una función. Intervalo cerrado**

Evaluar la función  $f(x) = x^2 + 4x - 2$  en un determinado intervalo [a, b] usando *n* evaluaciones.

```
Ingresos de a,b y n
x=a
delta(x=(b-a)/(n-1.))print ('El valor de la funcion x^2 + 4x -2 es')
print (' x, y ')
for i in range(n):
   y = x * * 2 + 4 * x -2print (x,y)
    x = x + deltax
```
### **Ejemplo 5: Evaluación de una función. Intervalo cerrado**

Evaluar la función  $f(x) = x^2 + 4x - 2$  en un determinado intervalo  $[a, b]$  con una resolución mínima de ∆*x*.

Cuantos ciclos tengo que hacer?  $n = \frac{b-a}{\Delta x} + 1$ Cual es el problema con esto?

```
Ingresos de a,b y deltax
x=a
n = int( (b - a)/deltax ) + 2
# me aseguro que haya mas resolucion de la requerida
deltax = (b-a)/(n-1.) # calculo el salto exacto
print ('El valor de la funcion x^2 + 4x -2 es')
print (' x, y ')
for i in range(n):
   y = x * * 2 + 4 * x - 2print (x,y)
    x = x + deltax
```
### **Uso del for con listas**

Si tuvieramos una lista de clientes y queremos recorrer cada cliente:

```
clientes=['Laura', 'Eugenia','Elvira','Graciela']
for cliente in clientes:
   print('Nombre del cliente: ',cliente)
```
#### En el caso de dictionarios:

```
clientes=['Nombre':['Laura', 'Eugenia'],'Edad'=[25,38]]
for kcliente in clientes:
   print(kcliente) # key del dictionary
   print(clientes[kcliente]) # values de la key
```
Si quiero los valores directamente:

```
clientes=['Nombre':['Laura', 'Eugenia'],'Edad'=[25,38]]
for vcliente in clientes.values:
   print(vcliente) # values del dictionary
```
### **Contadores**

Variable Entera que cuenta cuantas veces ocurre una situación. Ejemplo: Cantidad de múltiplos de 2, entre 1 y un número n.

```
n=input('Ingrese el numero ')
j=0 # Inicializo el contador
for i in range(n):
    if i % 2 == 0:
       j = j + 1 # Cada vez que ocurre la condicion le agrego uno
print ('Hasta el numero ',n,'hay ',j,'multiplos de 2')
```
En python hay una forma corta para expresar el update de contadores  $i = i + 1 \rightarrow i + 1$ 

Significan exactamente lo mismo [Para mi es irrelevante cual usen].

### **Acumulador**

Variables que acumulan resultados en forma repetitiva.

Ejemplo: Sumatoria de todos los números enteros menores o iguales a un número n, i.e.  $S = \sum_{i=1}^{n} i$ .

```
n=input('Ingrese el numero ')
sum=0 # Inicializo el acumulador
for i in range(n):
       sum = sum + i # Cada vez que ocurre la condicion le agrego uno
print 'Hasta el numero ',n,', la sumatoria es: ',sum
```
La operacion que estamos realizando es igual a la del contador, y también podemos escribirla en forma pythonica como:

```
sum = sum + i \rightarrow sum + i
```
### **Bucles anidados. Ejemplo**

Queremos que un estudiante de la primaria, Manuel mi hijo, practique las tablas de multiplicación.

```
ierror=0
for i in range(1,10):
    for j in range(1,10):
        cadena='Cuanto es: '+str(i)+'x'+str(j)+' ? '
        res=int ( input(cadena) )
         if (res != i * j):
           ierror+=1
           print 'Has cometido ', ierror,' errores'
if (ierror < 3):
    print 'Te felicito. Podes ir a jugar'
else:
    print 'Te quedaste sin futbol.'
```
### **Transformación de un número binario a decimal**

Queremos transformar con un numero binario ingresado y controlando la entrada.

$$
n_d = \sum_{i=0}^{n-1} \text{dig\_bin } 2^i
$$